### **ED COLUMBIA MAILMAN SCHOOL** of PUBLIC HEALTH

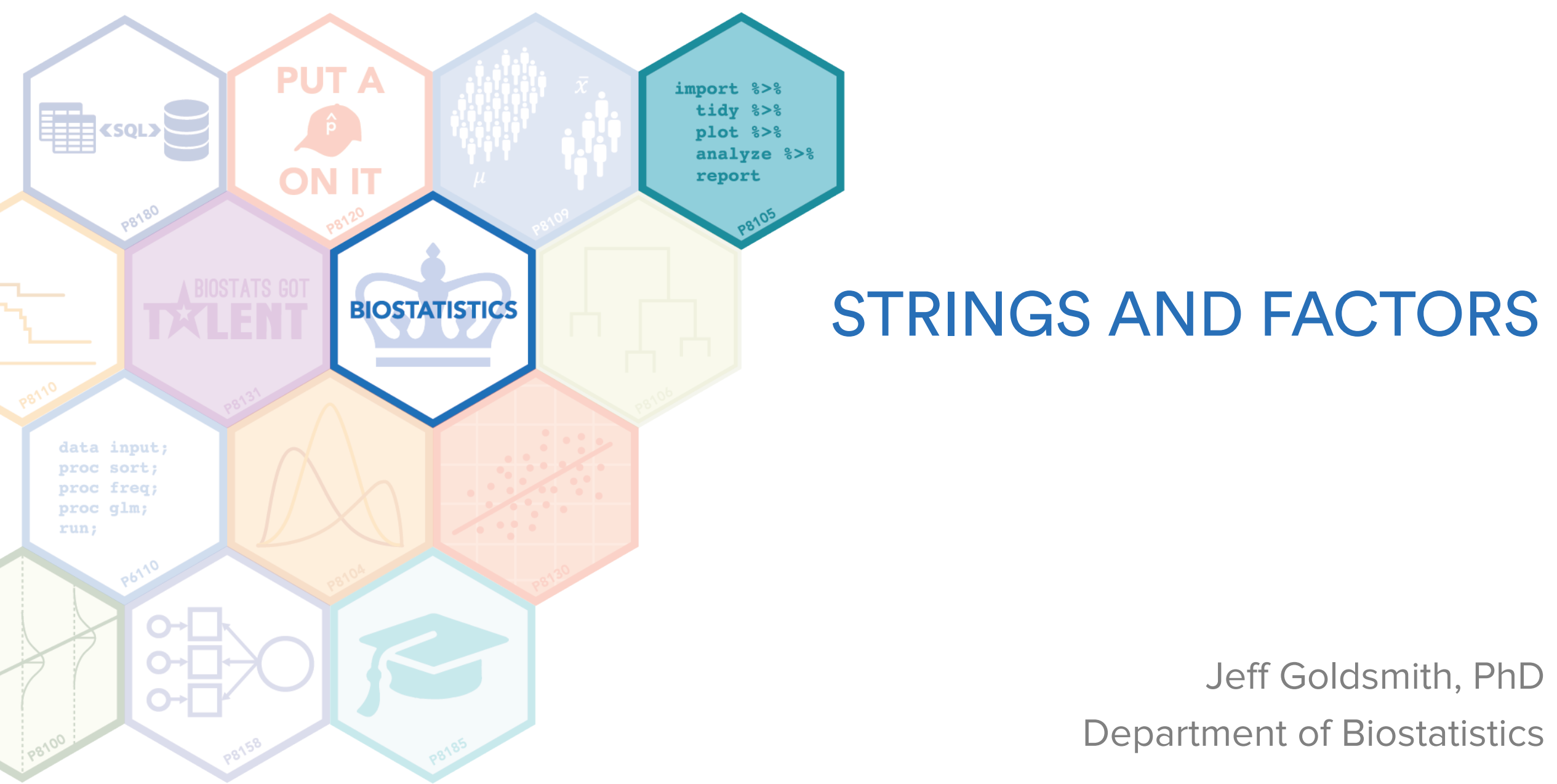

## Strings vs Factors

- They both look like character vectors, but:
	- Strings are just strings
	- Factors have an underlying numeric structure with character labels sitting on top
- Factors generally make sense for variables that take on a few meaningful values
	- Sex
	- Race
	- BMI category
- Strings make sense for less structured character values

# Strings vs Factors in R

- Sort of a long story
- Base R, in a variety of ways, has some biases towards factors
	- e.g. for a real long time, character variables were factors when imported using read.csv
- This bias stems from historical use
	- R is a statistical language
	- Factors make more sense for classical statistical analysis (e.g. determining race disparities in health outcomes)
- Not so clear there should still be a bias
	- Some folks are upset by base R's preference …

# Strings vs Factors in R

- Sort of a long story • Base R, in  $\mathbb{R}^n$  and waves to wave biases to way in a variety of actors – e.g. for **stringsAsFactors=** actors when imported using re This bias stems **HELLNO**  $-$  R is a stational – Factors make more sense for classical statistical statistical analysis (e.g. determining<br>race disparities and classical statistical statistical statistical analysis (e.g. determining race disparities
- Not so clear there
	- Some folks are Type Package

**Title** Providing 'stringsAsFactors=FALSE' Variants of 'data.frame()' and 'as.data.frame()'

**August 29, 2016** 

# Common string operations

- There are lots of things you can do with strings
- Some are very common:
	- Concatenating: joining snippets into a long string
	- Shortening, subsetting, or truncating
	- Changing cases
	- Replacing one string segment with another

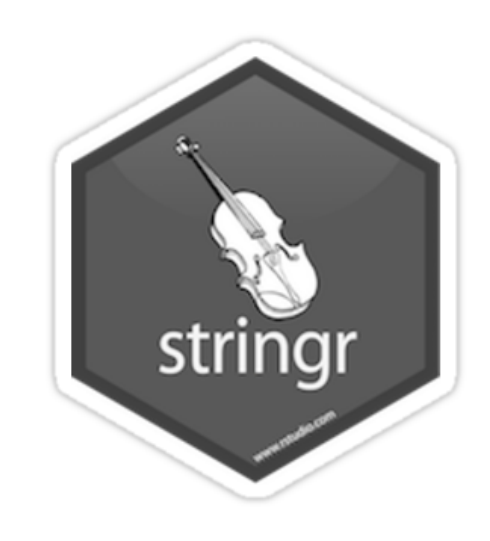

The stringr package is the way to go for the majority of your string needs

## Regular expressions

- String operations are "easy" when you know exactly what you're looking for
- When you know a general pattern but not an exact match, you need to use **regular expressions** 
	- Instead of looking for the letter "a" you might look for any string that starts with a lower-case vowel
- Regular expressions take some getting used to

## Factors

- Controlling factors is critical in several situations
	- Defining reference group in models
	- Ordering variables in output (e.g. tables or plots)
	- Introducing new factor levels
- Common factor operations include
	- Converting character variables to factors
	- Releveling by hand
	- Releveling by count
	- Releveling by a second variable
	- Renaming levels
	- Dropping unused levels

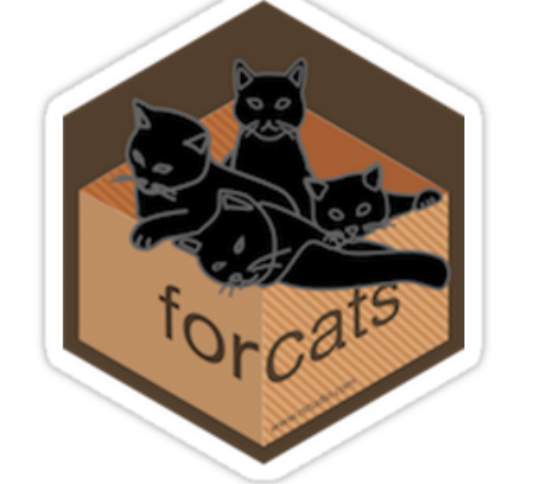

- The forcats package is the way to go for the majority of your factor needs
	- (forcats = "for cats"; also an anagram of "factors")

## Factors

- Controlling factors is critical in several situations
	- Defining reference group in models
	- Ordering variables in output (e.g. tables or plots)
	- Introducing new factor levels
- **Common factor operations** 
	- Converting charac
	- Releveling by hand
	- $-$  Releveling by cour
	- $-$  Releveling by a set  $\mathbf H$  retardances
	- Renaming levels
	- Dropping unused
- 
- The forcats package is the way to go for the majority of your factor needs
	- (forcats = "for cats"; also an anagram of "factors")